# RELEASE NOTES **G r e e n R A D I U S U P D AT E v 4 . 3 . 6 . 6**

RELEASE DATE **J U N E 2 9 , 2021**

## **N O T E S**

- a. This GreenRADIUS update can only be applied to v4.1.3.4 or later.
- b. A minimum of 4GB RAM is recommended for this update to be applied successfully.
- c. Before applying updates, we recommend creating a snapshot of the GreenRADIUS VM in your virtualization server environment that can act as a backup.
- d. The update process may take about 10 to 15 minutes, and processing of authentication requests may be affected for some time during this process.

# **V U L N E R A B I L I T I E S P A T C H E D**

- 1. USN-4965-1 Apport vulnerabilities
- 2. USN-4968-1 LZ4 vulnerability
- 3. USN-4969-1 DHCP vulnerability
- 4. USN-4976-1 Dnsmasq vulnerability
- 5. USN-4982-1 Linux kernel vulnerabilities
- 6. USN-4985-1 Intel Microcode

vulnerabilities

- 7. USN-4990-1 Nettle vulnerabilities
- 8. USN-4991-1 libxml2 vulnerabilities

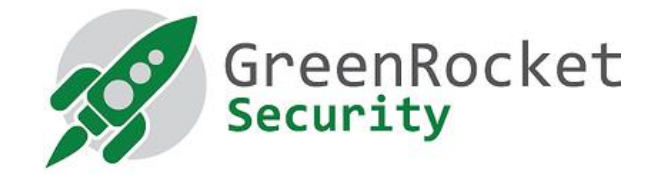

# **STEPS TO APPLY THE UPDATE**

- 1. Download the [update v4.3.6.6 zip file](https://files.greenrocketsecurity.com/updv4366b1) (md5 = 49c5a0729c46f75796030a959d327000). Extract it, and it will result in a folder "GreenRADIUS\_4366\_Update"
- 2. Copy this folder onto the GreenRADIUS host in /home/gradmin using a client like scp or WinSCP
- 3. Log in to GreenRADIUS over ssh
- 4. Run the following commands:
	- a) \$ cd /home/gradmin/GreenRADIUS\_4366\_Update
	- b) \$ sudo chmod +x install\_update.sh
	- c) S sudo sh install update.sh
- 5. The system and application components will be updated. After a successful update, a prompt will be shown to reboot the system. Type "y" to reboot the system to complete the process.
- 6. After a successful update, it is recommended to clean up the new directory created for this update process.
	- a)  $\frac{1}{2}$  sudo rm -rf /home/gradmin/GreenRADIUS\_4366\_Update

## ENHANCEMENTS, NEW FEATURES, AND **B U G F I X E S O V E R G r e e n R A D I U S v 4 . 3 . 5 . 5**

- 1. Updated apache httpd server to version 2.4.48
- 2. Added server hostname to the logs that are forwarded to remote syslog servers
- 3. Fixed an issue that reported incorrect results in the Token Assignment Report
- 4. Fixed a bug in the Authentication Requests Report, Token Assignment Report, and Audit Log Report that reported incorrect results for certain combinations of filters on "Time Range"/"Token Assignment Time"
- 5. Added a feature to set a global limit for Temporary Tokens

**Questions? Contact us** 

support@greenrocketsecurity.com 1-888-793-3247 -or- +44 808 234 6340